#### Building a Microservice Ecosystem: Some Assembly (Still) Required

Daniel Bryant @danielbryantuk

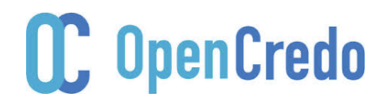

## Agenda

- What is a microservice platform/ecosystem
- Local development of services can be hard
- Think about your build pipeline(s)
- Testing requires a paradigm shift
- Consider the infrastructure
- Plan for the inevitable...

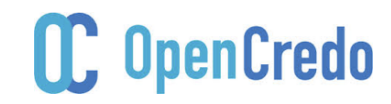

## Who Am I?

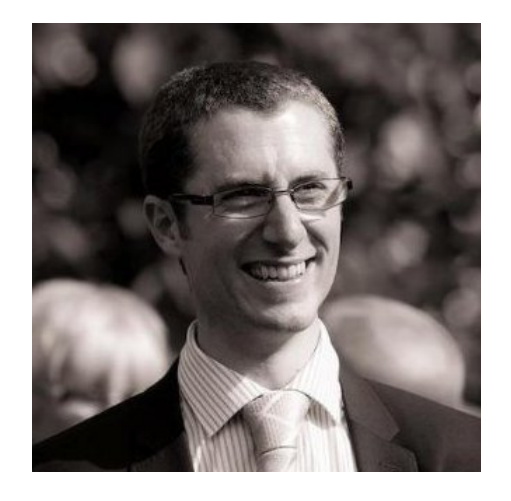

#### Principal Consultant at OpenCredo

- Technical/digital transformation
- Java, Golang, CI/CD, DevOps
- Microservices, cloud and containers
- Maintainer of muservicesweekly.com
- London Java Community Associate
- Adopt OpenJDK and JSR
- InfoQ Editor, DZone MVB, Voxxed

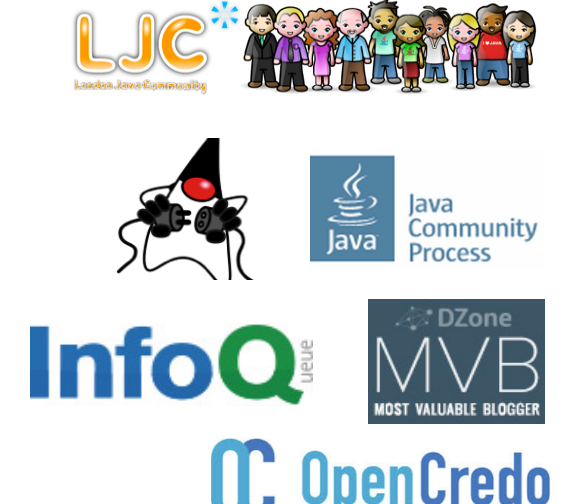

### So, What is a Microservice?

*"Loosely coupled service oriented architecture* 

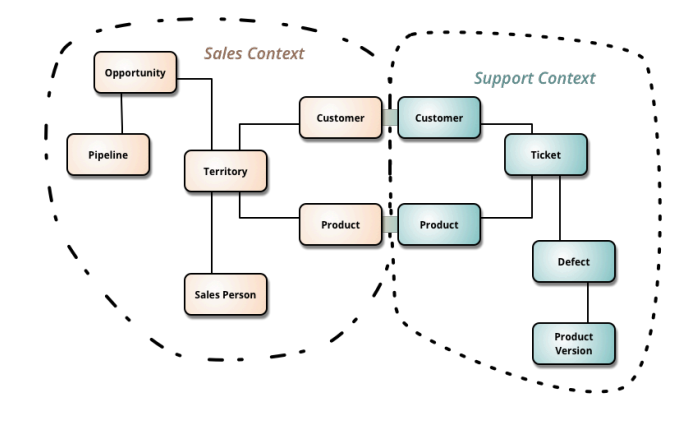

#### *with bounded contexts"*  **Adrian Cockcroft**

#### *"Applications that fit in your head"*  **James Lewis**

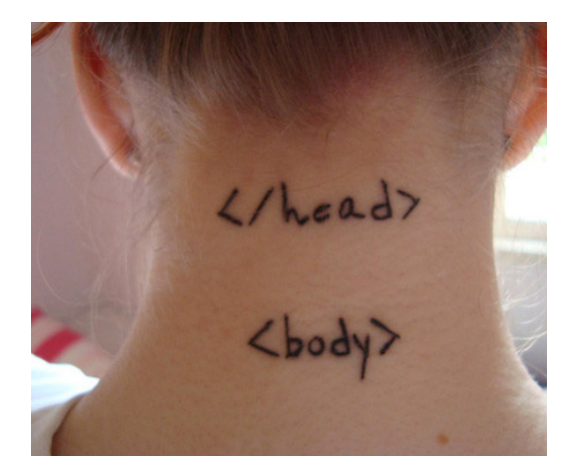

#### **C.** OpenCredo

## What do I mean by 'ecosystem'?

• Build 

– Local development, pipelines and integration

• Test 

- $-$  From local integration to E2E
- Deploy
- Operate
- Observe
	- Monitoring/logging/alerting

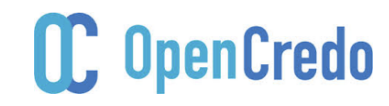

### Adrian Cockcroft's Thoughts

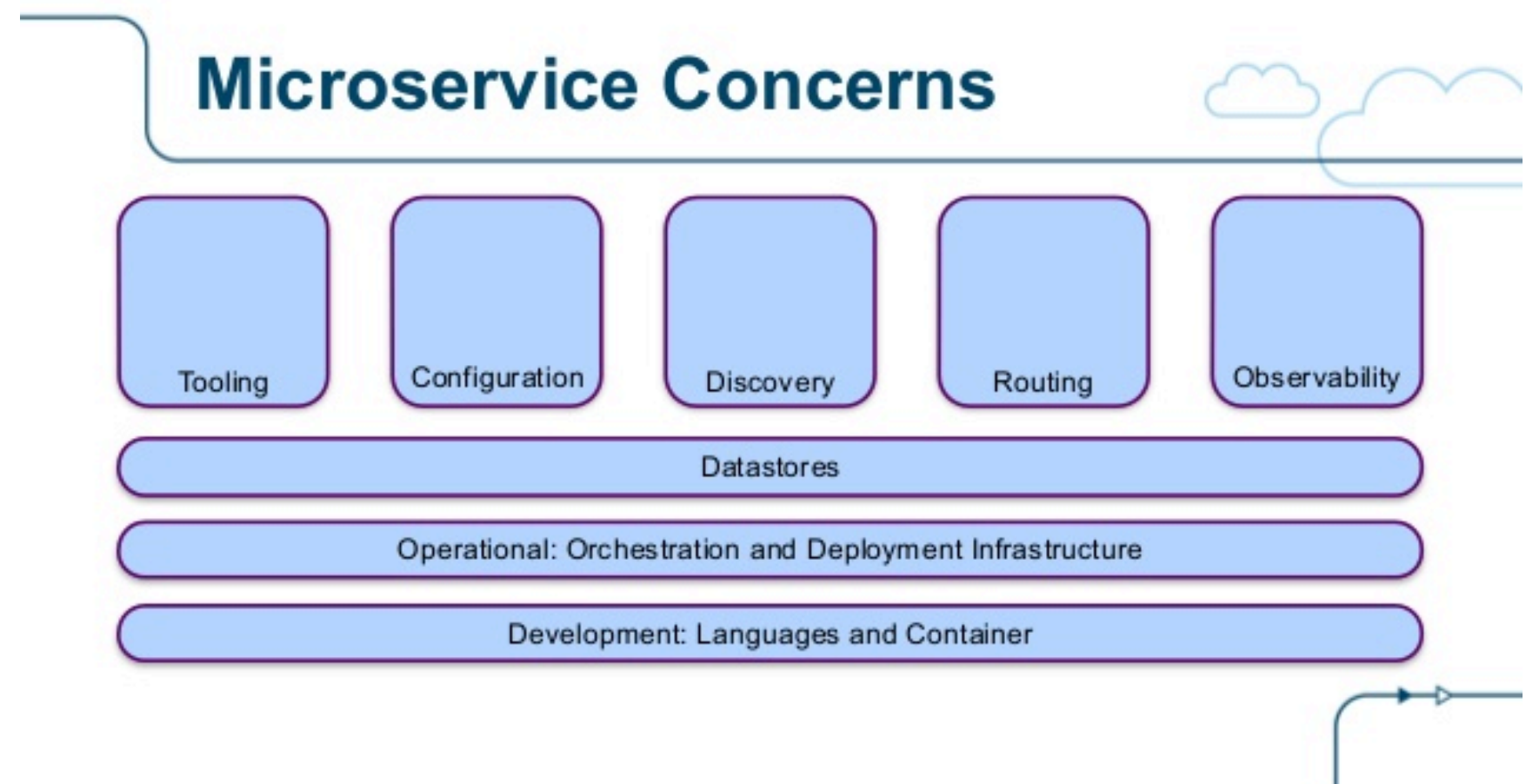

#### www.slideshare.net/adriancockcroft/microxchg-microservices

**C.** OpenCredo

26/11/15 @danielbryantuk 

## Alexis Richardson's Thoughts

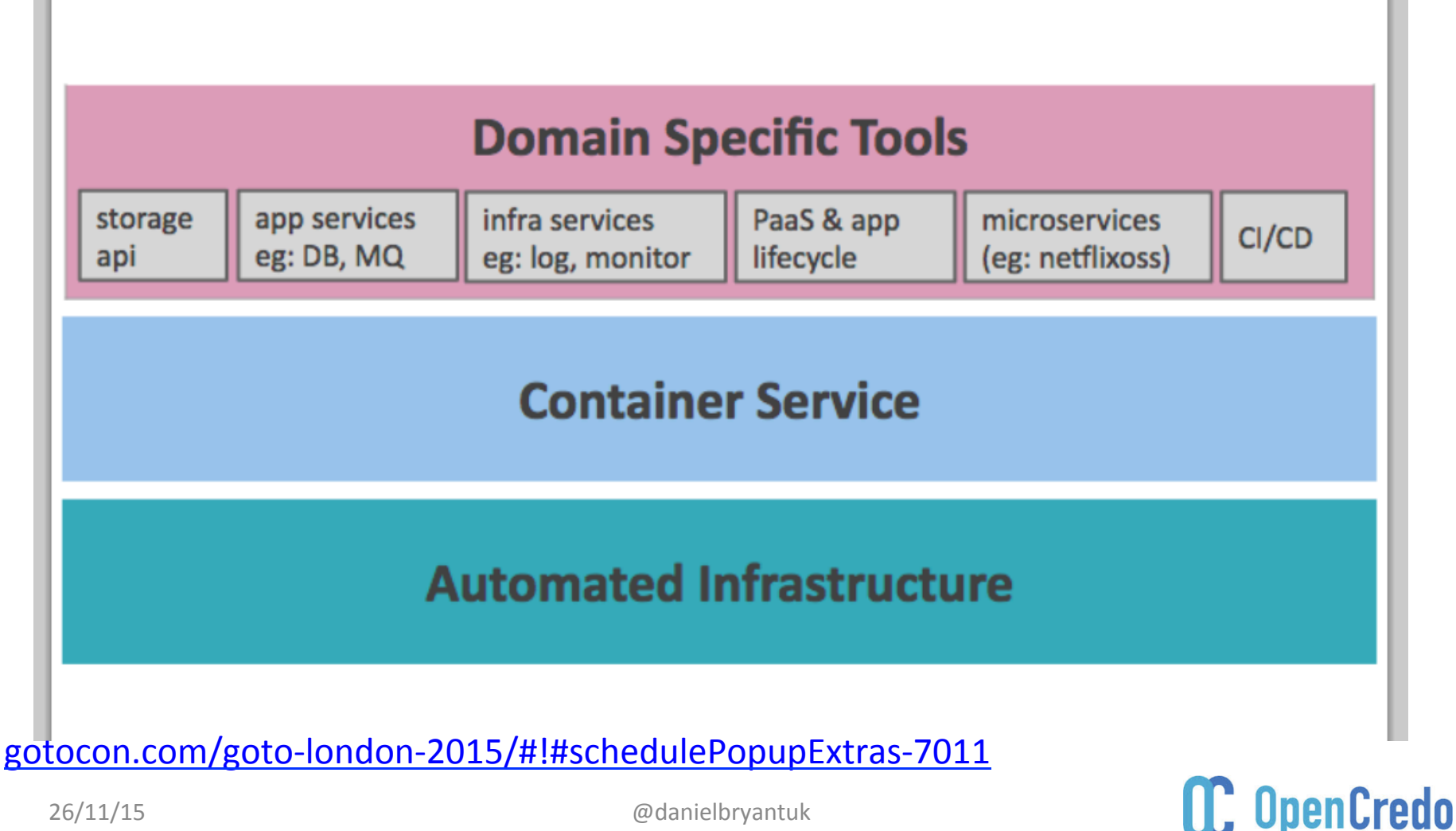

26/11/15 @danielbryantuk 

#### Joe Beda's Thoughts

#### 80<sup>u</sup>/0

#### Joe Beda · @jbeda

#### **Anatomy of a Modern Production Stack**

#### Tue, Sep 8, 2015

(I'm updating this post as folks comment. You can look at the history on github.)

I was chatting on an Xoogler message board the other day and Dennis Ordanov (@daodennis) was asking about the basic moving parts of a production stack. I just started enumerating them from memory and thought it might be a good blog post<sup>1</sup>. So, here is a mostly stream-ofconsciousness dump of the parts a modern (container based) production environment<sup>2</sup>.

A note on the term "modern": This is my view, based on experiences at Google, for a stack that delivers what I'd want for a major production system. You can do this without containers, but I think it is hard to meet my criteria that way. The full stack here probably isn't necessary for small applications and, as of today, is way too hard to get up and running. The qualities that I'd look for in a "modern" stack:

- Self healing and self managing. If a machine fails, I don't want to have to think about it. The system should just work.
- Supports microservices. The idea of breaking your app into smaller components (regardless of the name) can help you to scale your engineering organization by keeping the dev team for each us small enough that a 2 pizza team can own it.
- Efficient. I want a stack that doesn't require a lot of hand holding to make sure I'm not wasting a ton of resources.
- Debuggable. Complex applications can be hard to debug. Having good strategies for application specific monitoring and log collection/aggregation can really help to provide insights into the stack.

So, with that, here is a brain dump of the parts that make up a "modern" stack:

- Production Host OS. This is a simplified and manageable Linux distribution. Usually it is just enough to get a container engine up and running.
	- Examples include CoreOS, Red Hat Project Atomic, Ubuntu Snappy, and Rancher

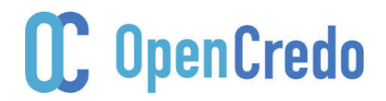

## Technology Choices

Marathon, Chronos, Hadoop, Spark, **Mesos, Kubernetes** Hashicorp Consul, CoreOS etcd Docker Swarm, Hashicorp Serf Docker Networking, Weave, CoreOS Flannel, Docker Plugins Container Container Container Docker, Rkt, Lattice CoreOS, RH Atomic, RancherOS, Canonical Snappy, VMware Photon, **VMware Bonneville** ESX, KVM, LXD, Hyper-V

CoreOS Linux, Intel Clear Containers Hashicorp Vault Docker Notary,

Hashicorp Vagrant, Docker Machine, VMware AppCatalyst

wikibon.com/wp-content/uploads/container\_implementations.png

Ansible, Chef, Puppet, Terraform, Docker Compose

Docker Registry, CoreOS Registry

26/11/15 @danielbryantuk 

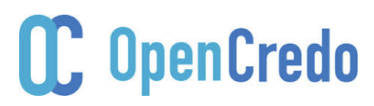

# THE LOOK I GIVE

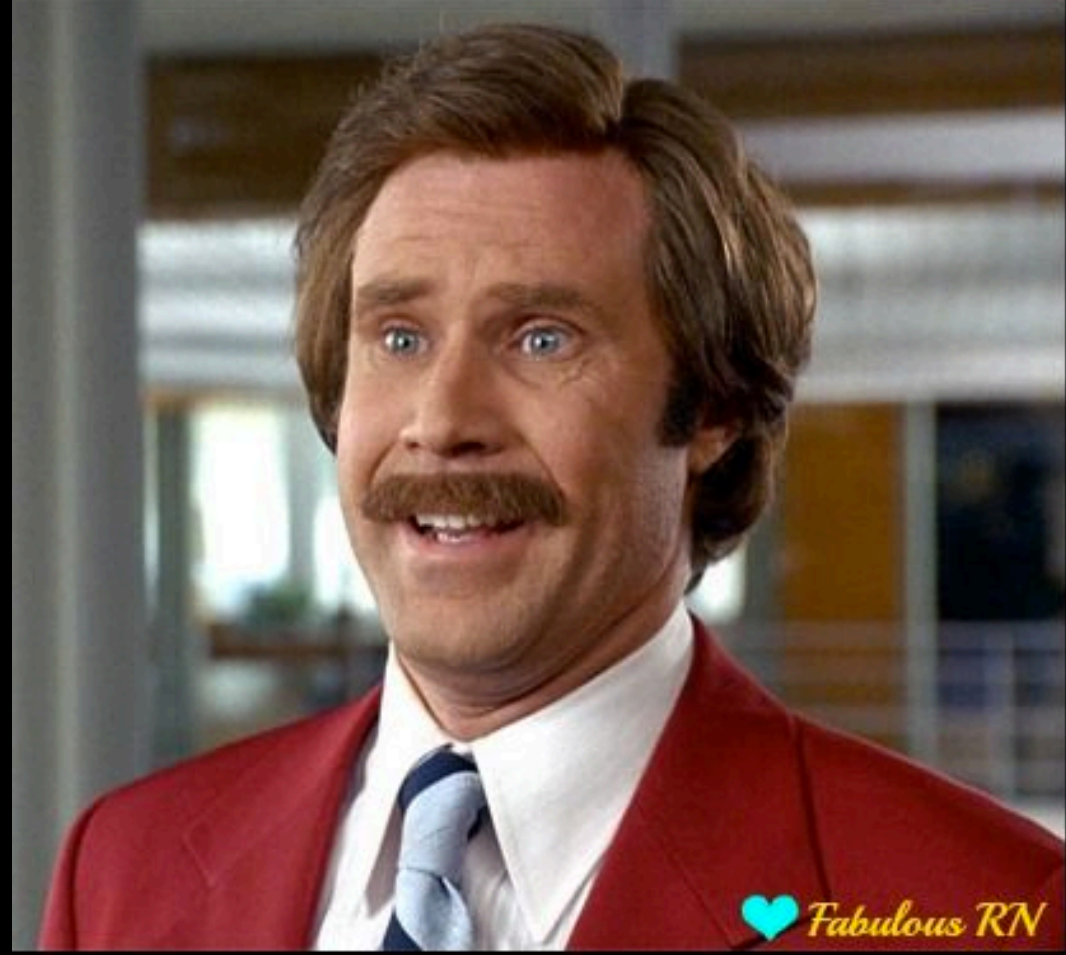

## **WHEN I'M COMPLETELY** 26/11/15 **adamielbryantuk**

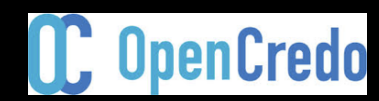

## Core (up front?) Decisions

- Platform
	- Cloud Foundry
	- Amazon ECS, Deis, Flynn
	- Docker Swarm (Tutum)
	- Kubernetes
	- Mesos
	- HashiCorp Nomad
	- DIY (maybe leverage Netflix's stuff?)

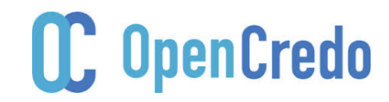

## Core (up front?) Decisions

- Packaging
	- Services/tasks/jobs
	- 'buildpacked'
	- VMs
	- Containers
- Is Docker a de facto standard?...

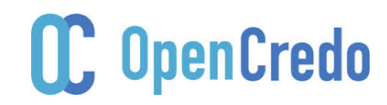

#### Build

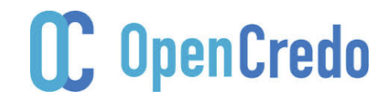

## Developing Locally: The Basics

- GitHub's Boxen (Puppet)
- Pivotal's Sprout (Chef)
- Mac-dev-playbook (Ansible)

- Vagrant (Otto?)
- Docker Compose (Docker machine)

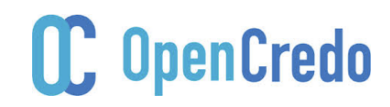

## Developing Locally

- The naïve approach
	- Replication of env per service
	- …and dependencies and data stores and...
	- Soon gets crazy
- Local profiles + mocking/stubbing – Spring profiles + Mockito etc

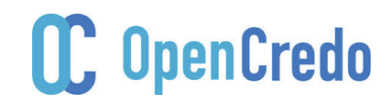

## Developing Locally

• Service virtualisation

– Mountebank, Wiremock (Saboteur), Mirage 

- 'Production-in-a-box' (IFTTT) – Docker Compose, Vagrant, cf nise installer
- Environment leasing
	- Create your own env (e.g. Hailo)

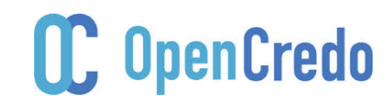

#### Developing Locally

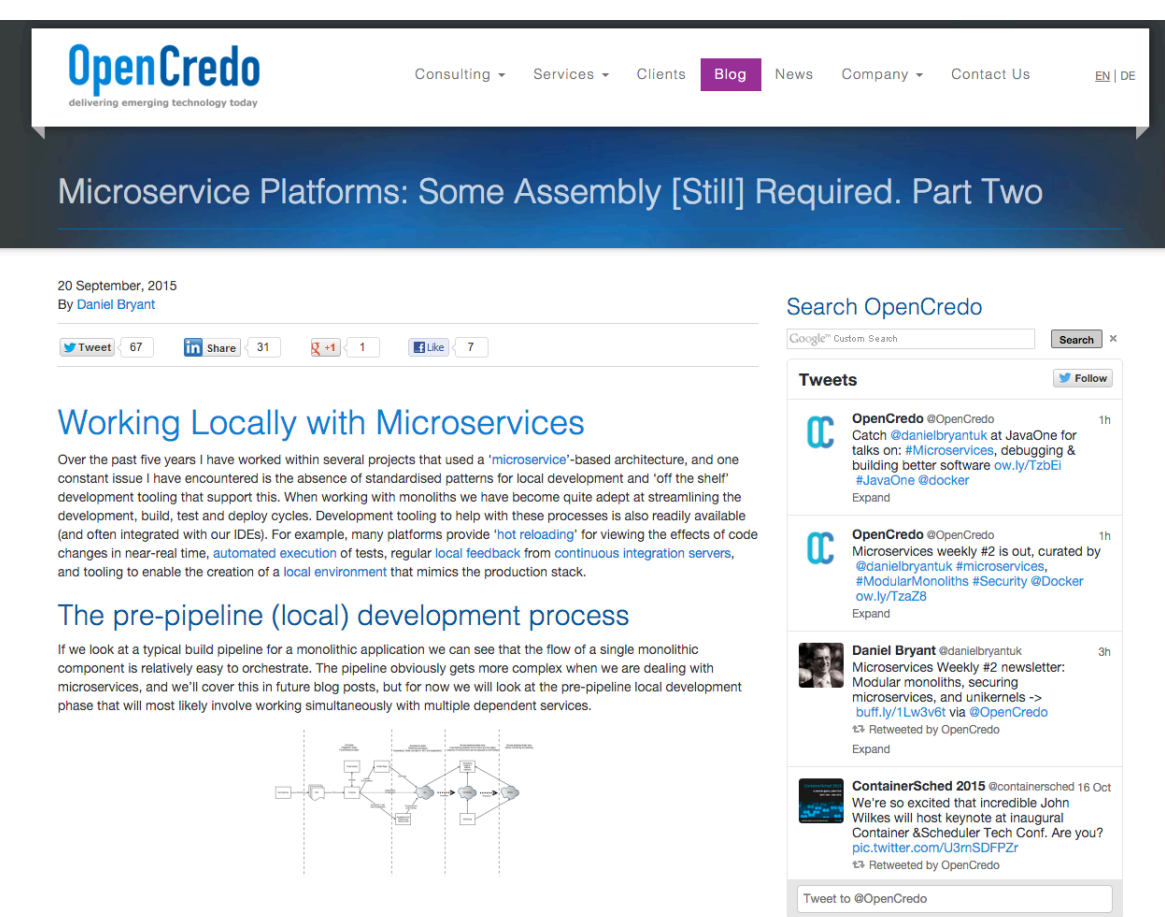

When working with a monolithic codebase we should be able to assume that the creation and configuration of a local development machine is as least as easy to configure as a QA environment (and if it isn't, then you should be asking why!). Local developer machine configuration tooling such as Github's Boxen (Puppet), Pivotal's Sprout (Chef), or mac-

#### **Recent Blogs**

#### www.opencredo.com/2015/09/20/working-locally-with-microservices/

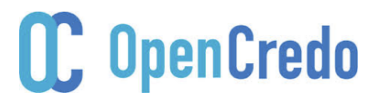

26/11/15 @danielbryantuk 

#### **Create a Pipeline**

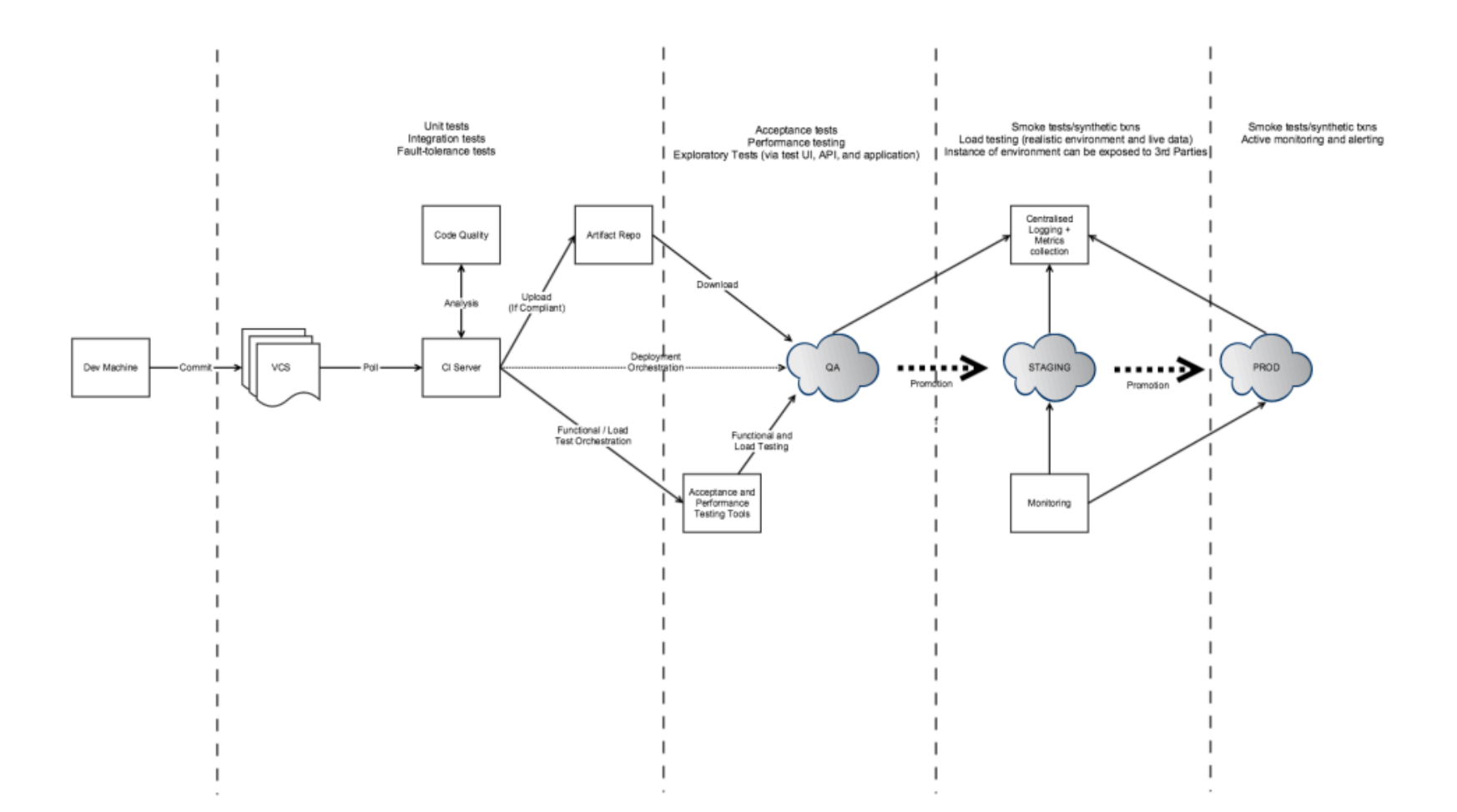

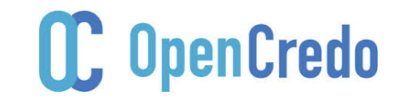

#### Multi-service / Multi-pipeline?

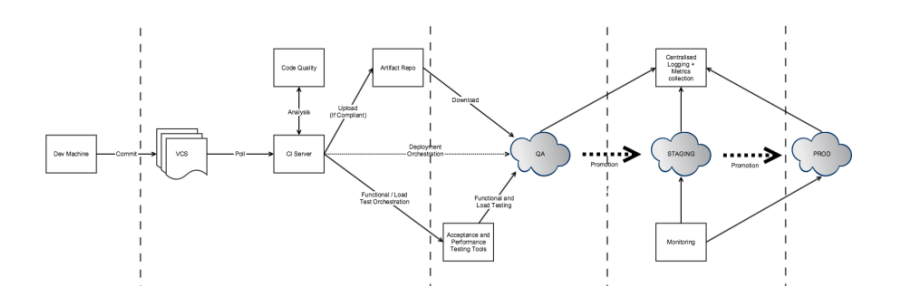

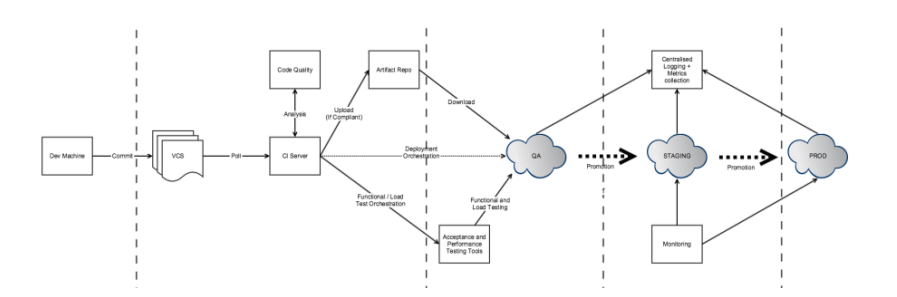

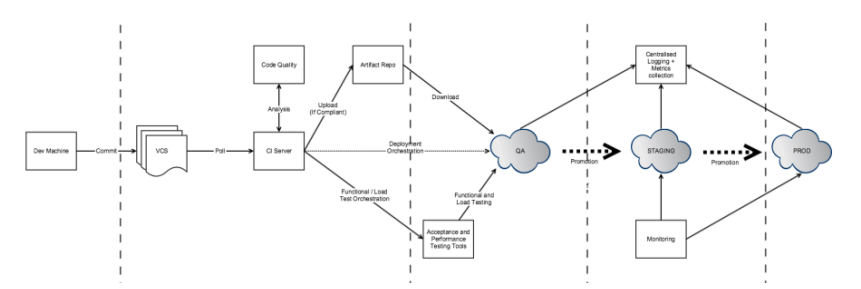

? 

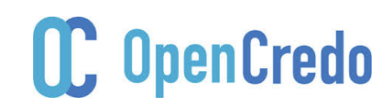

#### Test

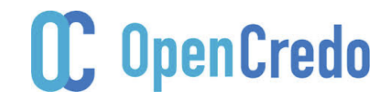

#### Always Remember…

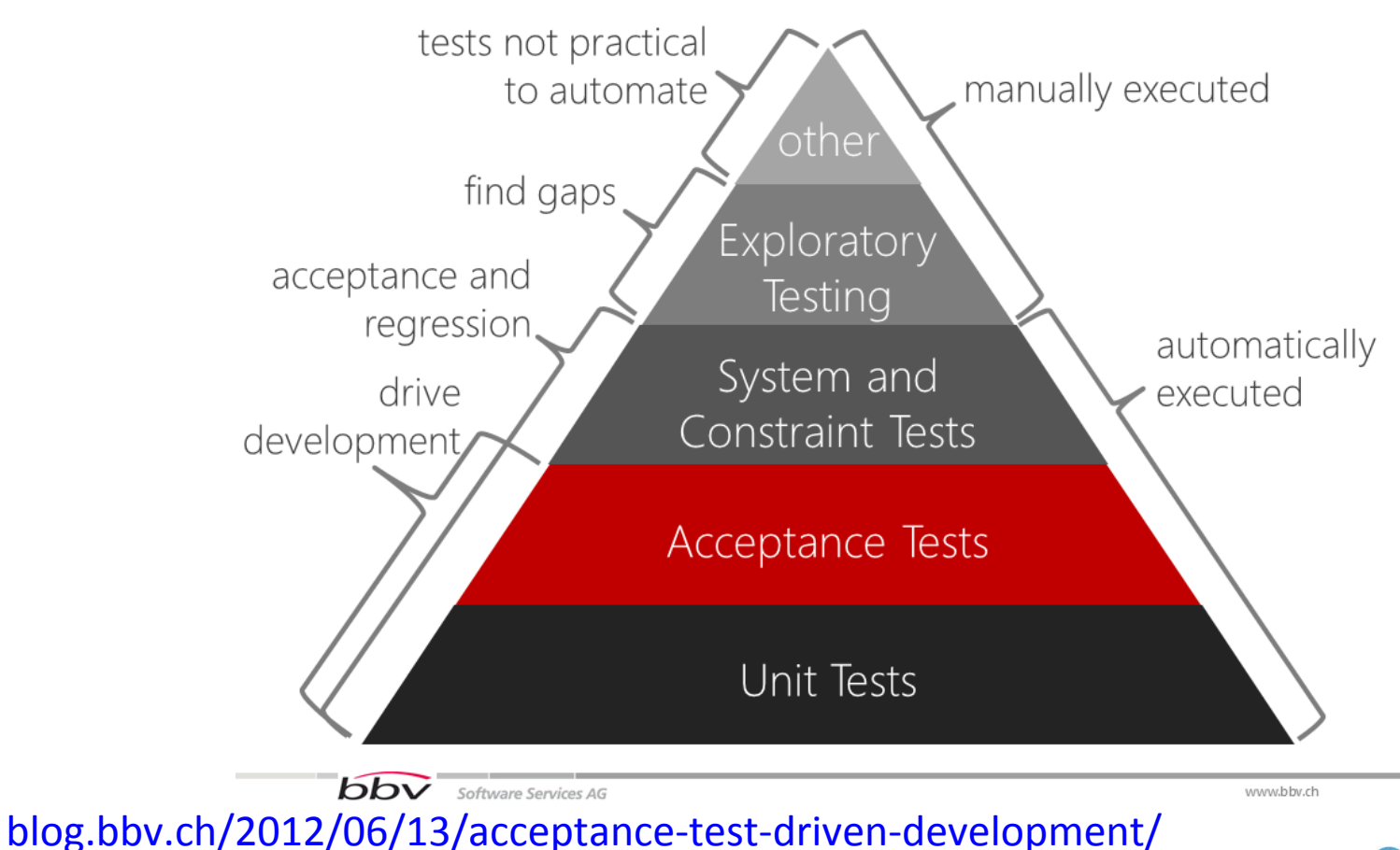

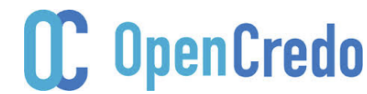

26/11/15 @danielbryantuk 

#### **Testing Basics**

- Toby Clemson's article
	- martinfowler.com/articles/microservice-testing

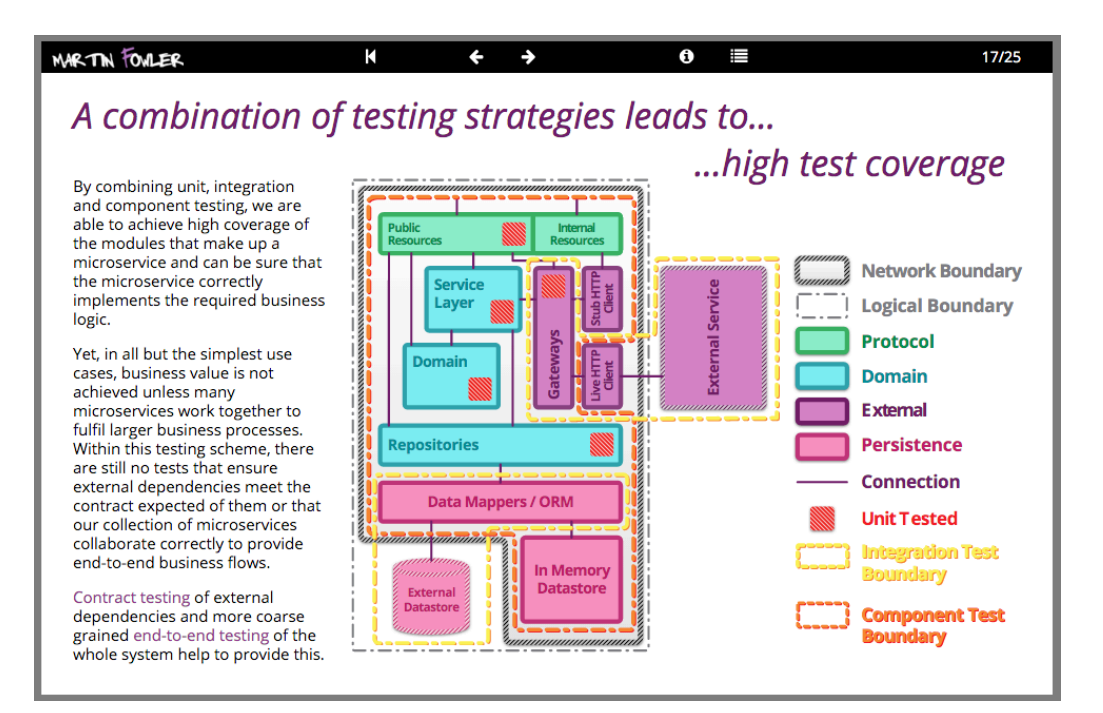

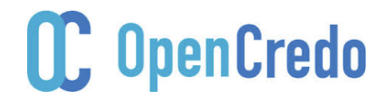

#### Multi-service / Multi-pipeline?

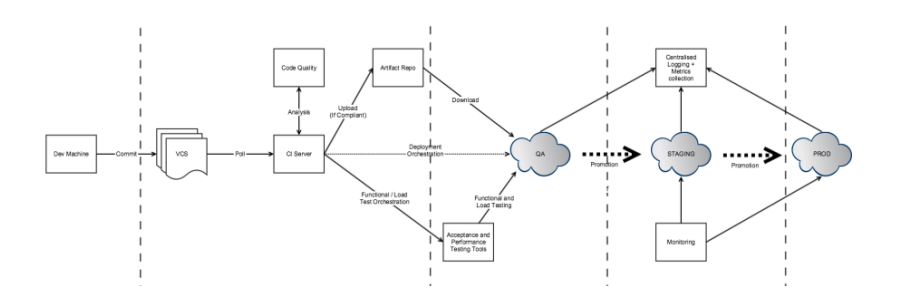

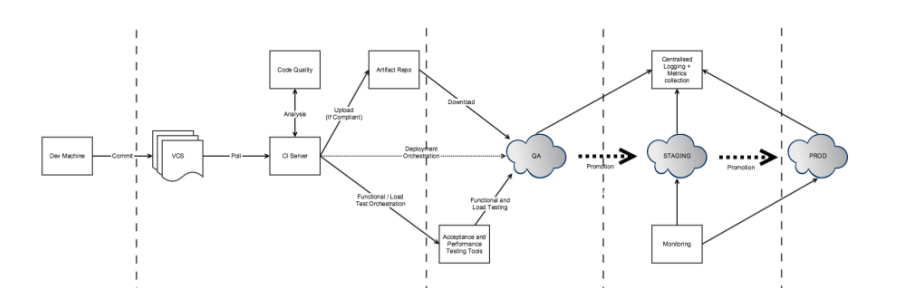

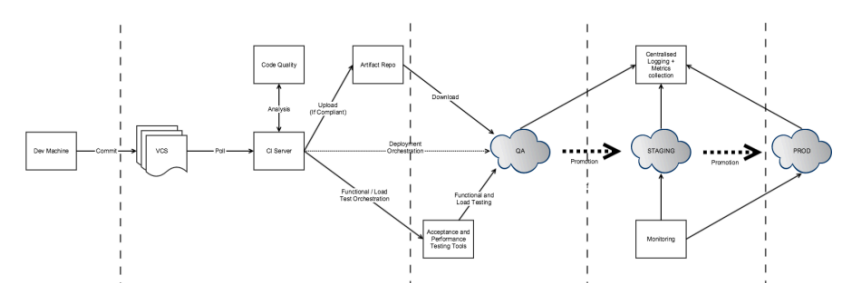

? 

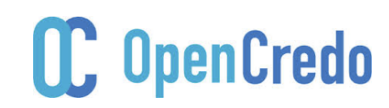

## Pipeline

- Multiple pipelines?
	- Beware of rubber stamping (distributed monolith)
	- 'semver' if you must (semver.org) e.g. 1.2.1
- Shared staging
	- Critical path testing (why not prod?)
- Ensured consistency
	- Consumer-based contracts
	- $-$  Backwards compatibility

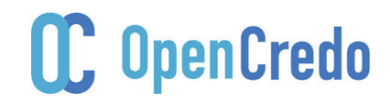

#### Integration Testing

- Contracts
	- Pact-JVM github.com/DiUS/pact-jvm
	- PACT broker github.com/bethesque/pact broker
	- Examples: github.com/mstine/microservices-pact

**HAL Browse** 

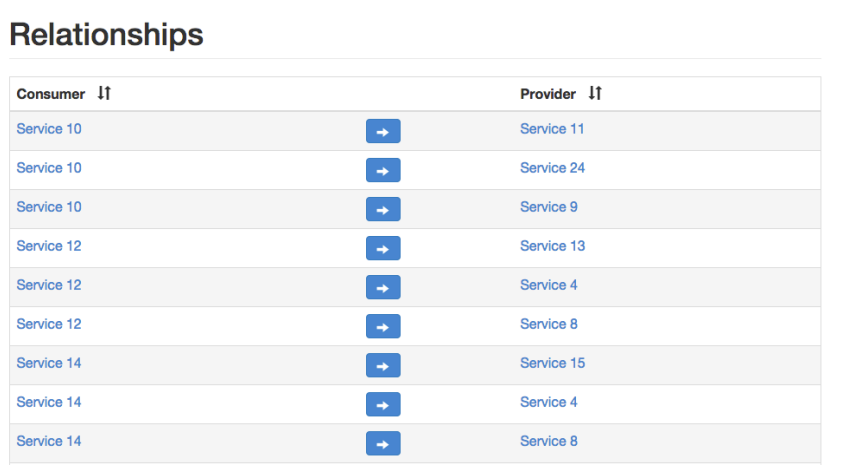

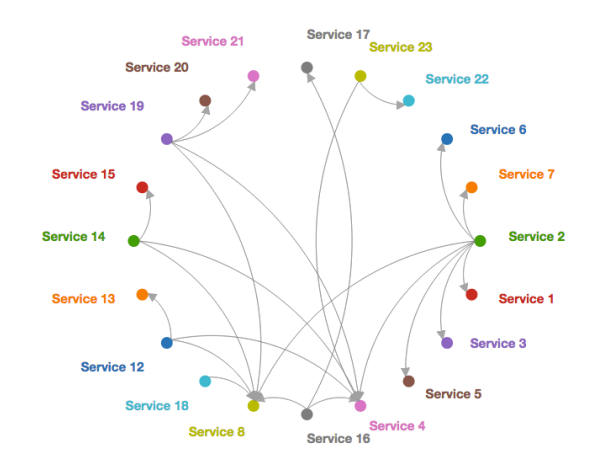

#### **II. OpenCredo**

## My Opinions

- BDD services API – Serenity BDD
- Contract tests (failure is a conversation)
- Component test and unit test (as normal) – Maven surefire/failsafe
- BDD critical paths throughout application – Including API journey

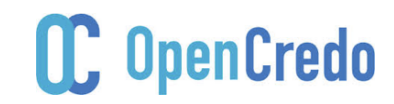

### **Final Words on Testing**

- Don't forget the "ilities"
- Security / reliability - ZAP (from the OWASP team) - github.com/continuumsecurity/bdd-security
- Performance / scalability
	- Jmeter (Jenkins Performance plugin)
	- flood.io

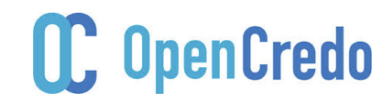

#### Deploy

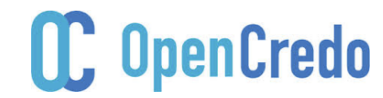

#### Separate Deploy and Release

- Feature flags
	- Difficult at scale (and distribution)
	- Enable at ingress
- Incremental (phased) rollout
- Canary vs blue/green
- Avoid datastore migrations (if possible)

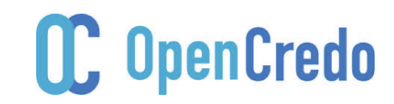

#### **Centralise Configuration**

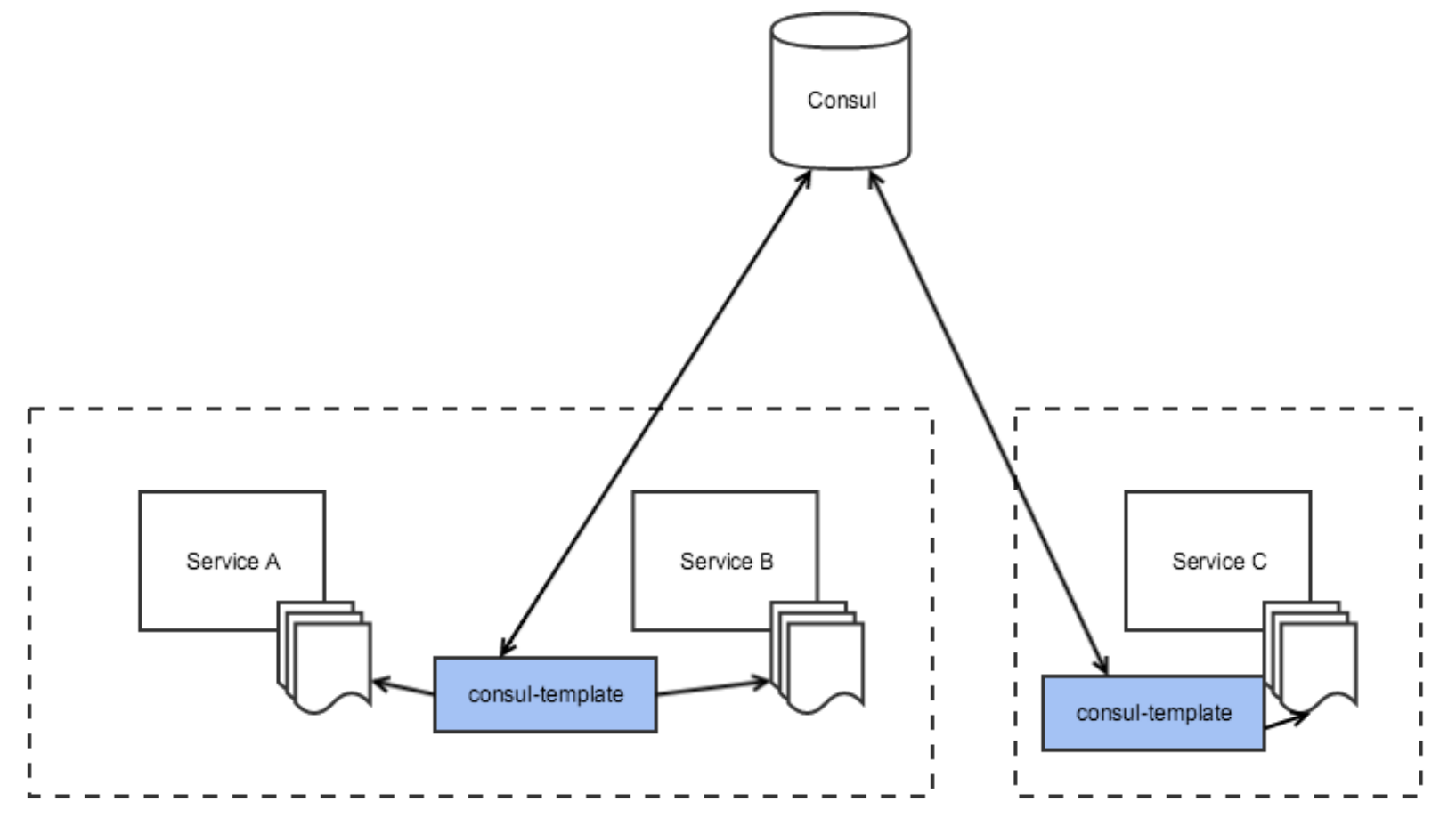

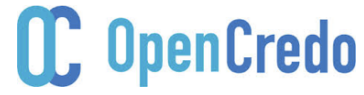

@danielbryantuk

### Centralise Configuration

- Consul & consul-template
- Etcd/ZK & confd
- Netflix Archaius
- Spring Cloud

• Watch out for application rollback!

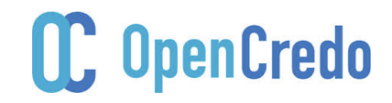

#### Operate

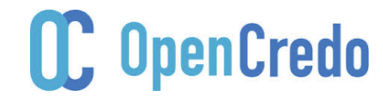

## **Building Blocks**

- Standardise on an OS
	- Amazon Linux vs mainstream distros
- HashiCorp Terraform
	- VMWare? cloud-init and vcloud-tools
	- "Boot my secure government cloud"
- "CAPS"
	- Chef, Ansible, Puppet, SaltStack
	- Automated sysadmin

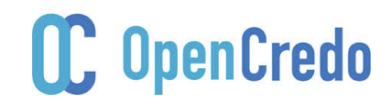

### DevOps and Programmable Infra

• It involves programming...

• Introduce SOLID principles

• Good CI/CD principles  $-$  Gitflow etc

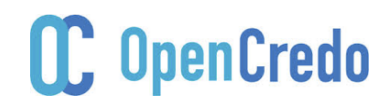

#### Service Discovery

• External 

– HAProxy / nginx / ELB etc

- Client-side
	- $-$  Netflix Ribbon (with Prana)
	- 'Baker Street' (extending SmartStack)
	- srv-router
- Kubernetes and CF are good to go

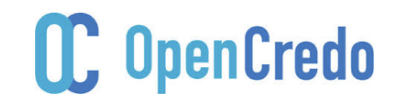

#### Service Discovery

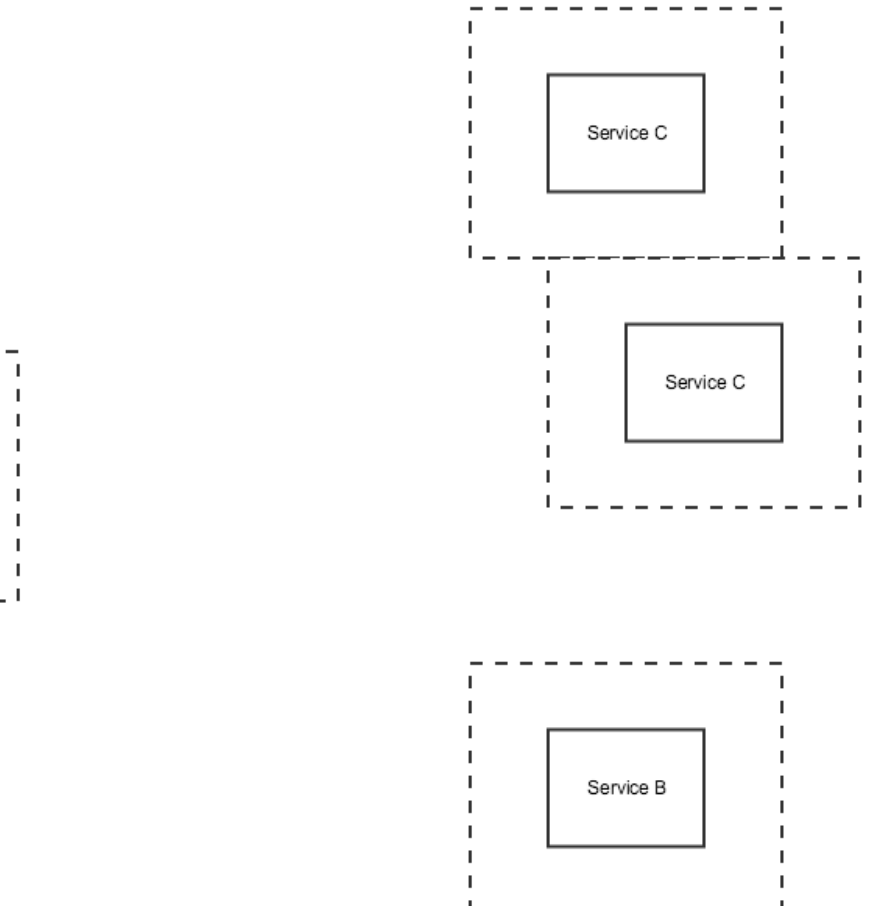

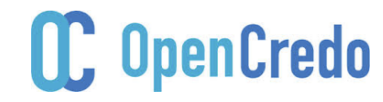

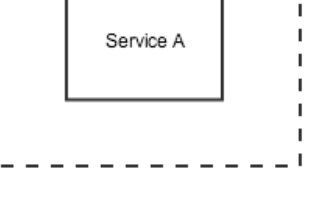

#### External

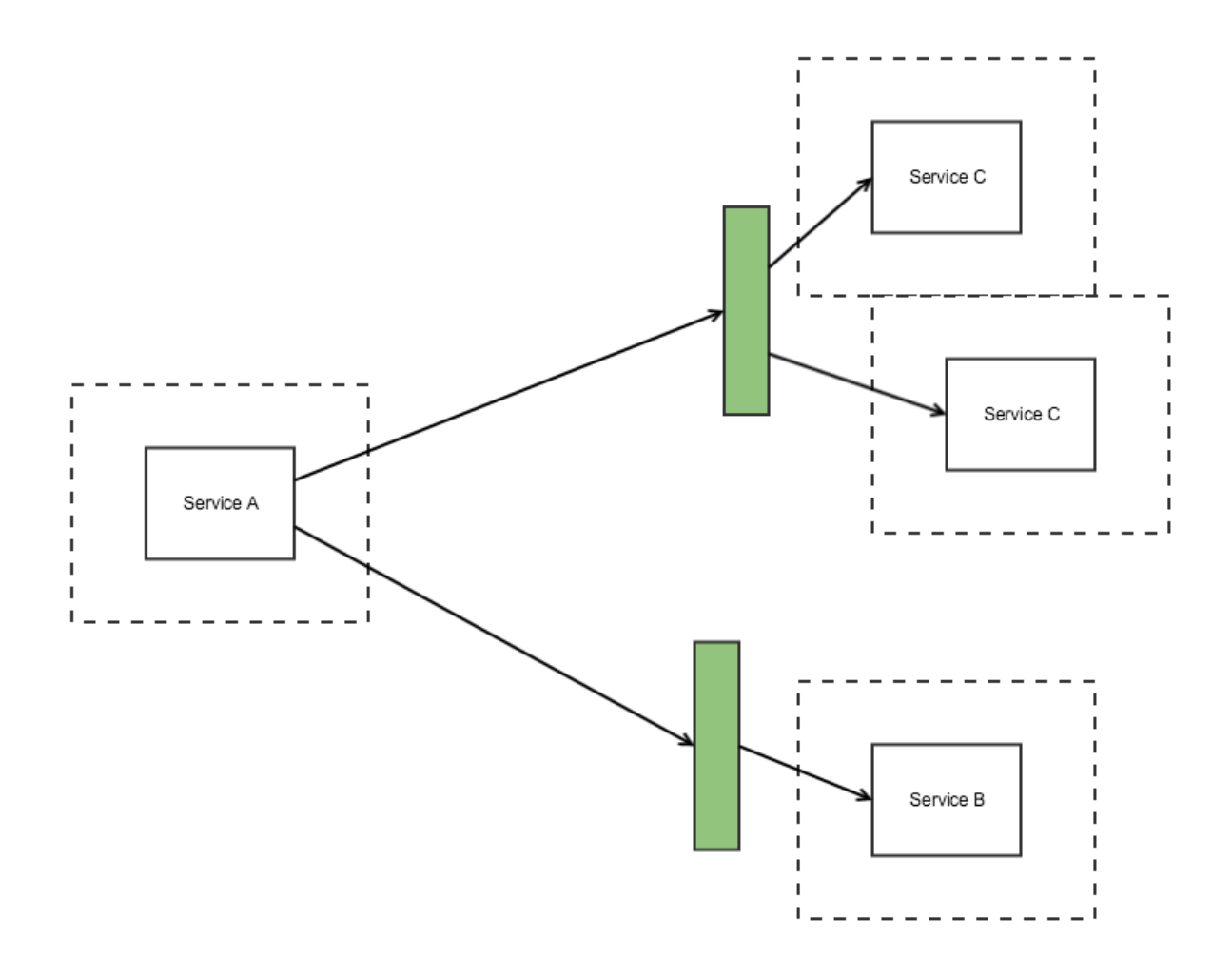

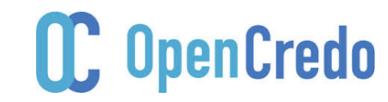

#### Client-side

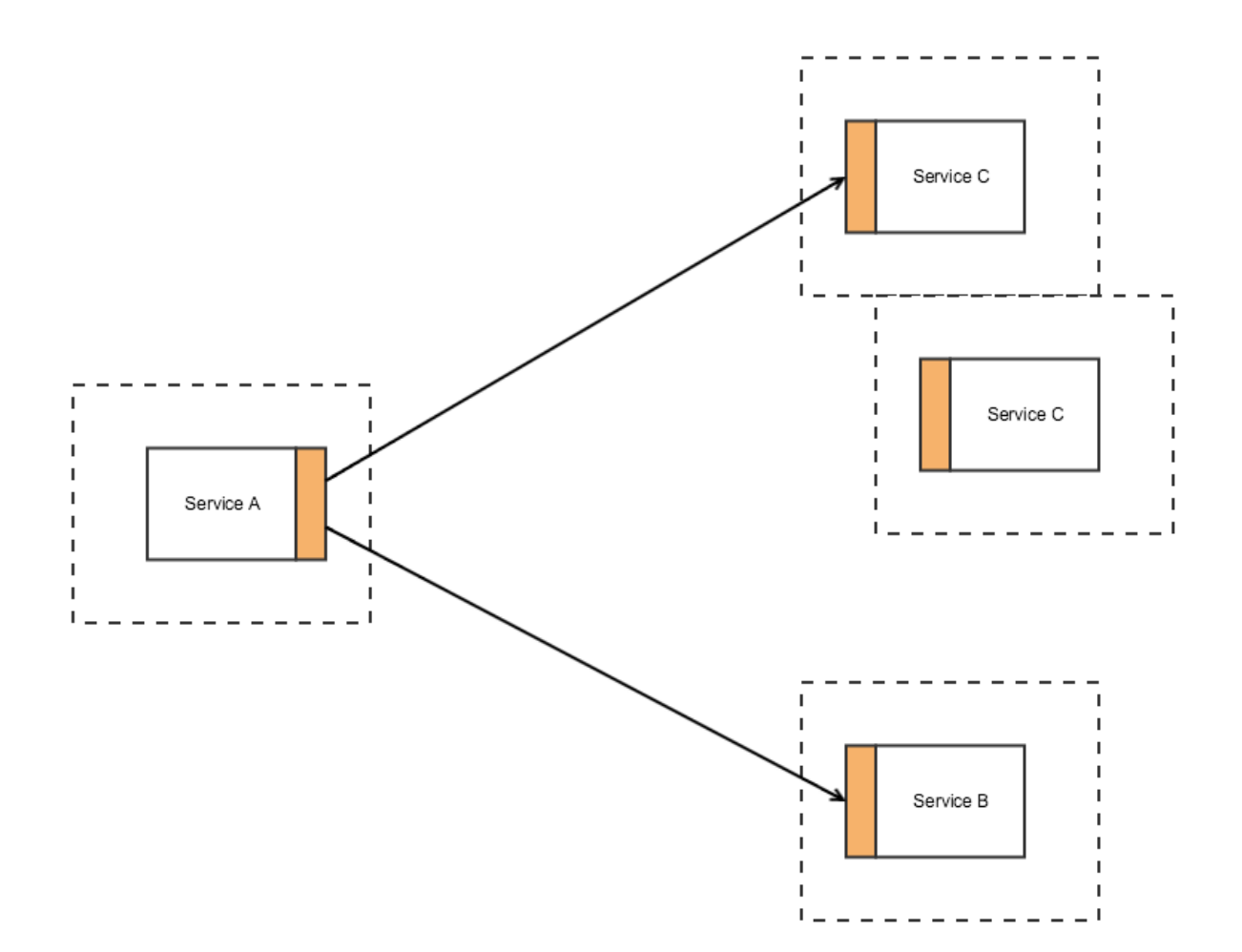

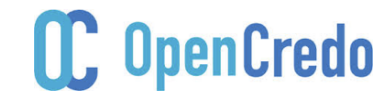

#### Service Discovery

• External 

– HAProxy / nginx / ELB etc

- Client-side
	- $-$  Netflix Ribbon (with Prana)
	- 'Baker Street' (extending SmartStack)
	- srv-router
- Kubernetes and CF are good to go

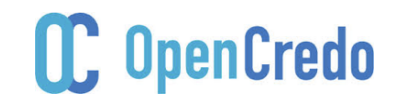

#### Observe

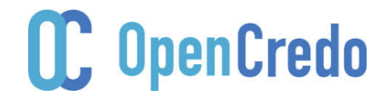

### Monitoring and People

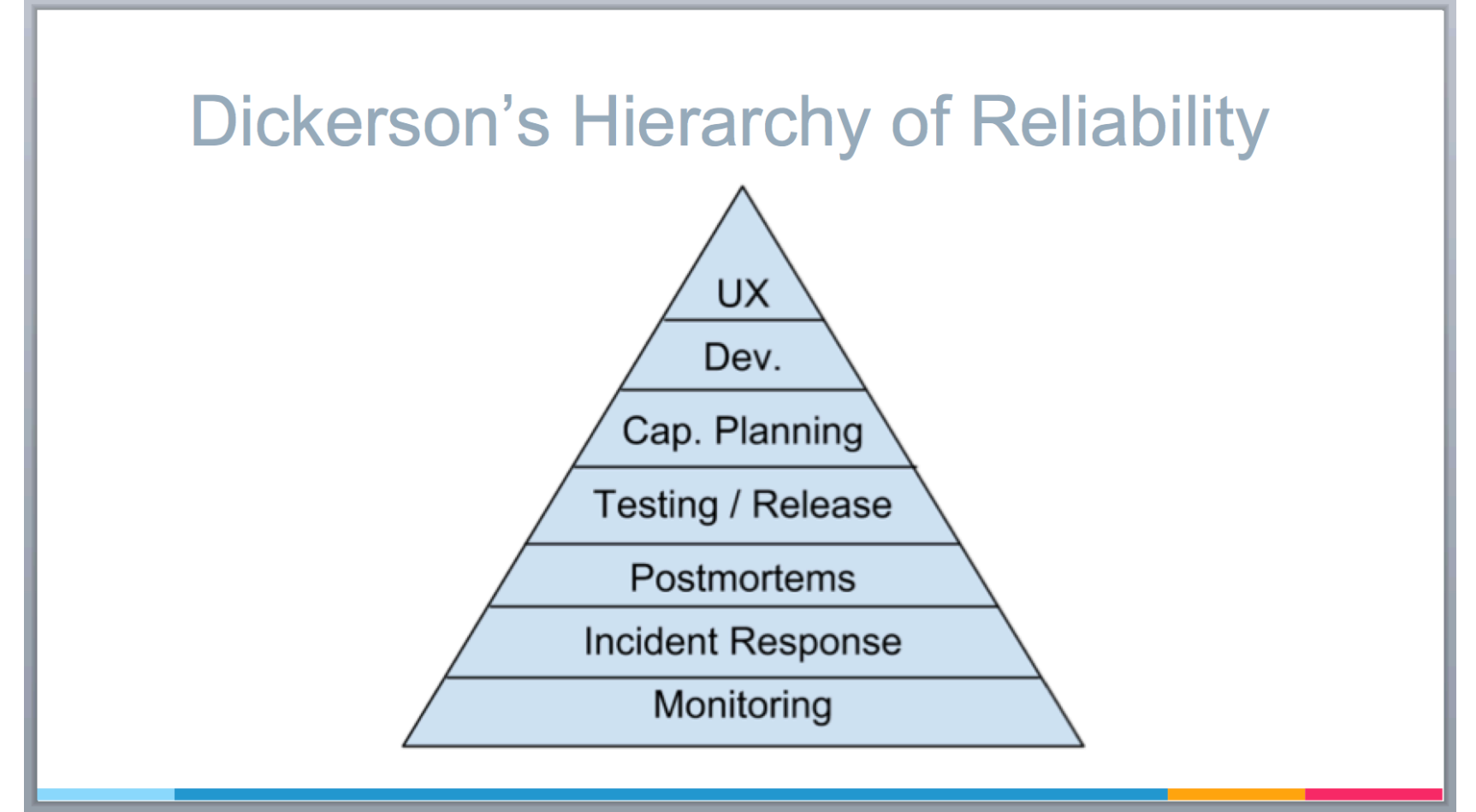

www.infoq.com/news/2015/06/too-big-to-fail 

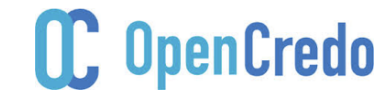

#### Start with the Basics

- Health checks
	- Coda Hale (DropWizard) Metrics
	- Spring Boot actuator
- KPIs for apps (and business)
	- Assertions / invariants
	- Throughput
	- Queue length

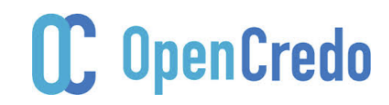

## Logging

• "What every engineer should know"

• "10 Tips for Proper Application Logging"

- ElasticSearch-Logstash-Kibana (ELK)
	- Buffer/proxy log sending or…
	- Mount directory into container

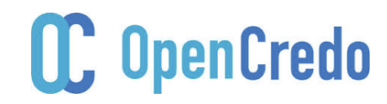

#### Kibana FTW

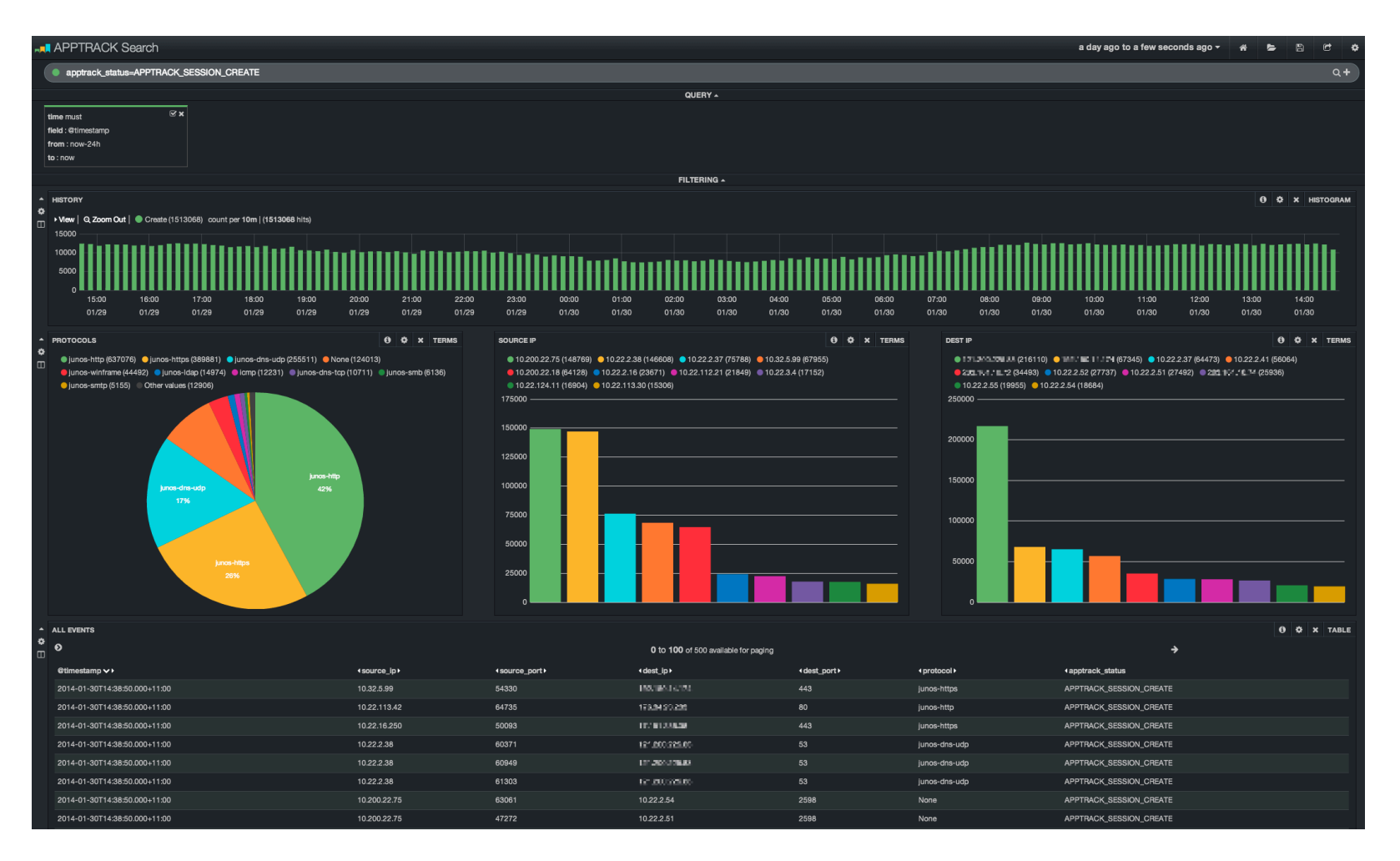

#### CC OpenCredo

#### Distributed Tracing

- github.com/daniel-bryant-uk/correlation-id-async
- MDC logging (logback.qos.ch/manual/mdc.html)
- Zipkin/Brave (github.com/openzipkin/docker-zipkin)

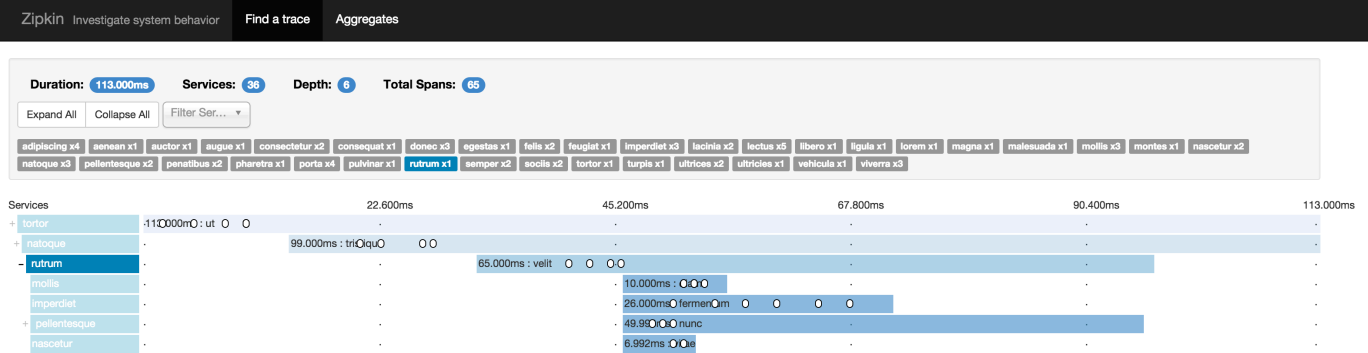

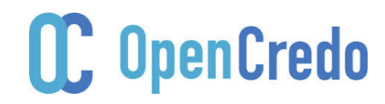

## Monitoring

- Push
	- Spring Boot actuator e.g. InfluxDbExporter
- Pull
	- $-$  E.g. Telegraf (shout to Tareq Abedrabbo)
- InfluxDB vs prometheus vs graphite vs opentsdb
- Information radiators  $-$  Aggregate vs individual

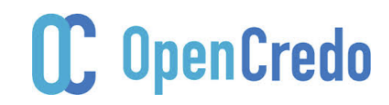

#### Aggregation: Sick Cattle, Not Sick Pets

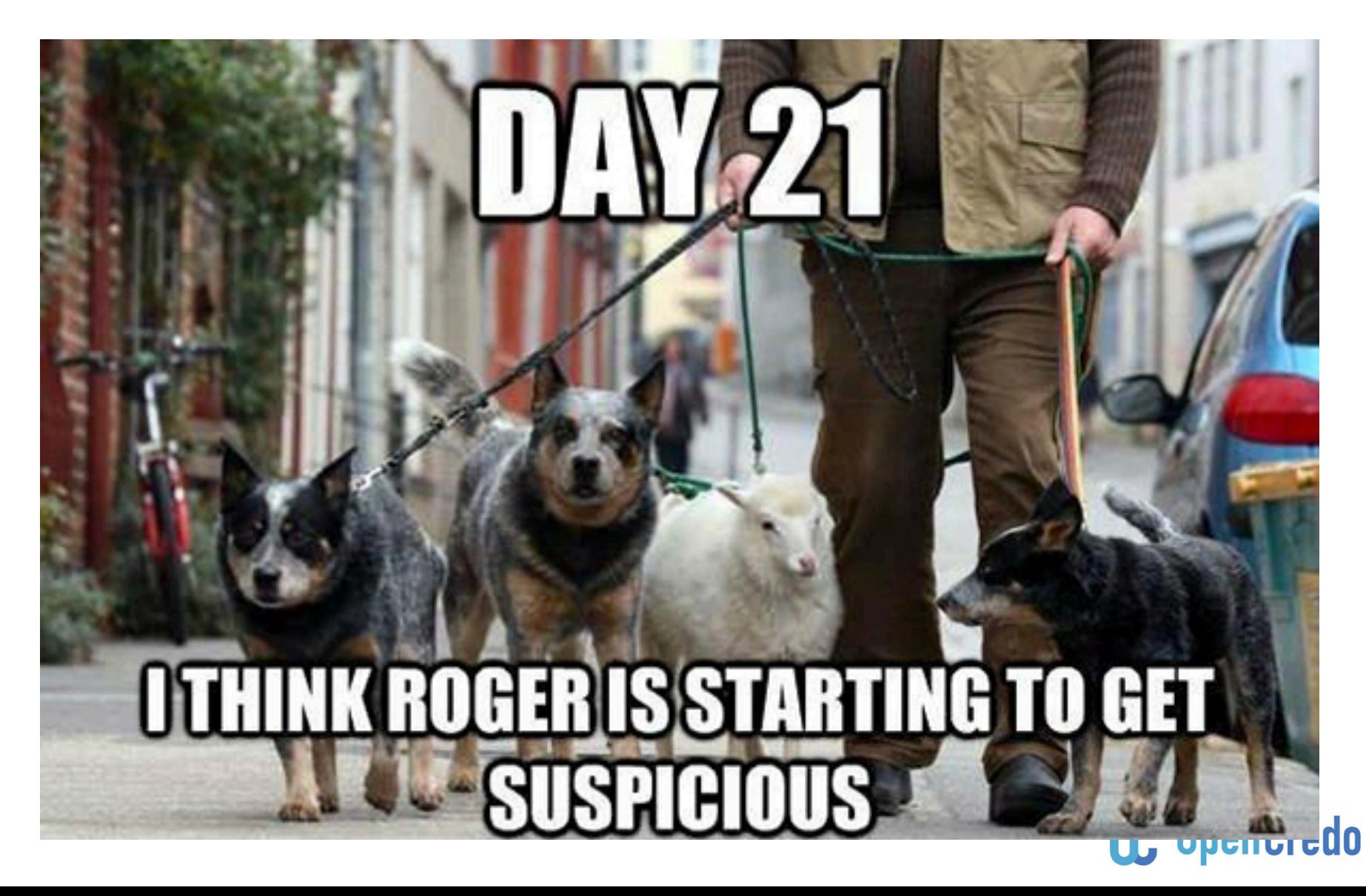

#### Grafana FTW

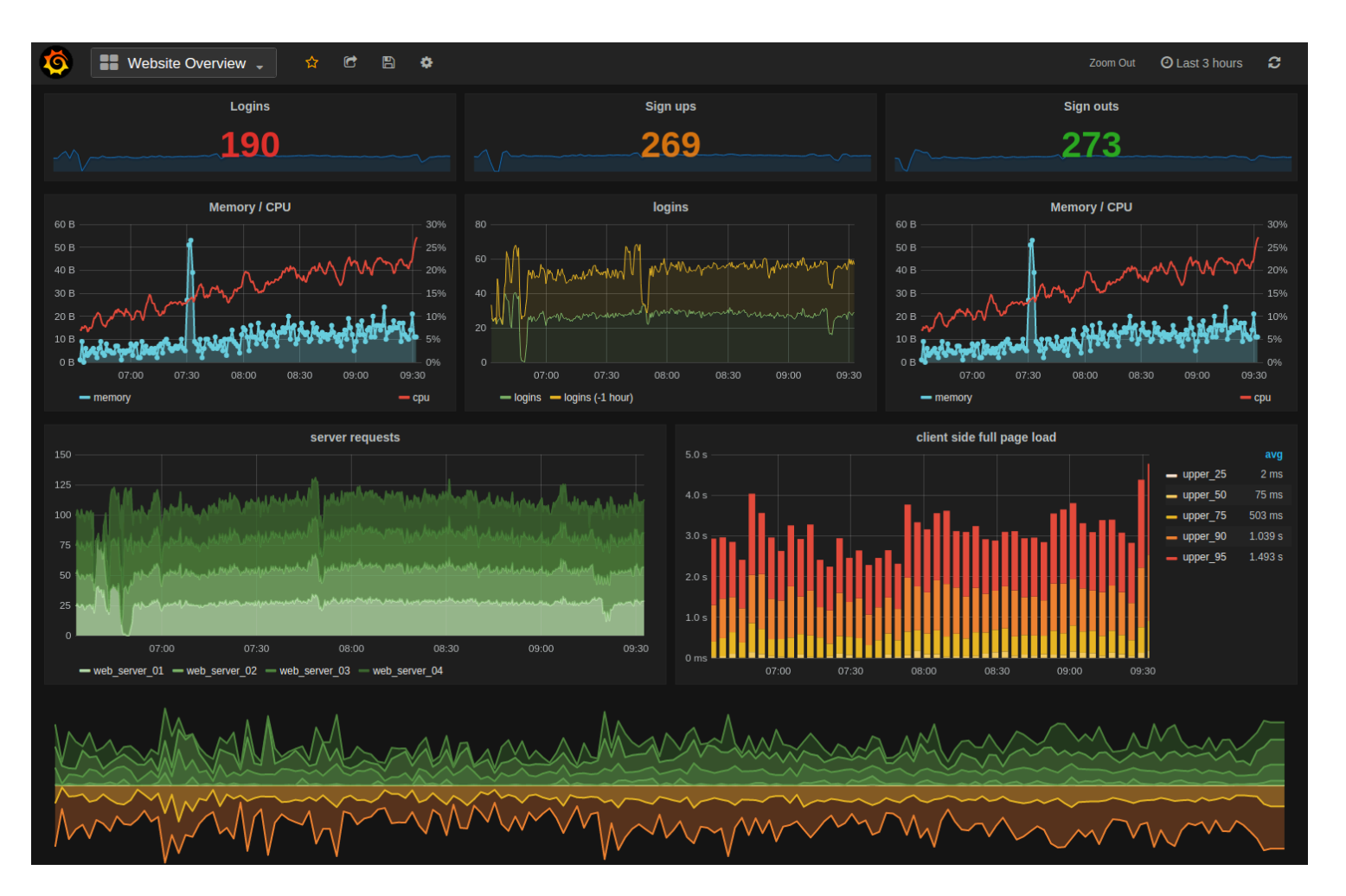

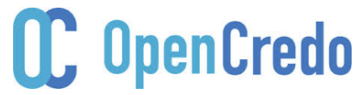

#### Problems?

• Rob Ewaschuk's "Philosophy on Alerting"

• Brendan Gregg's USE method – "check utilization, saturation, and errors."

• "DevOps Troubleshooting" – Kyle Rankin 

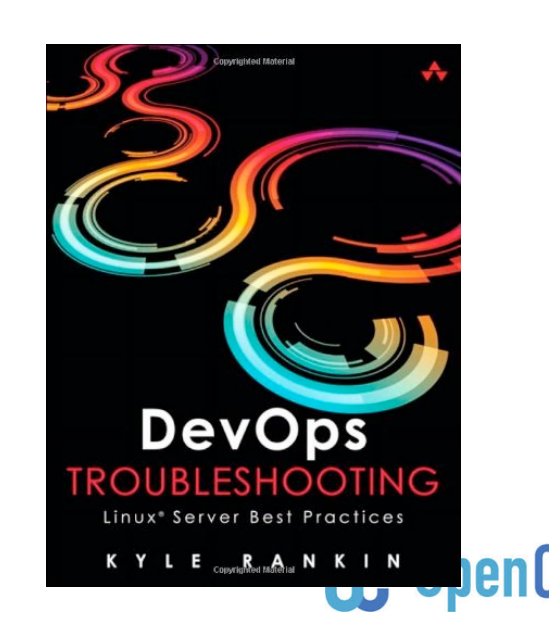

#### Summary

- Looked at "microservice platforms"
- Local development of 3+ services is hard
- Think about your build pipeline(s)
- Testing requires a paradigm shift
- Consider the infrastructure
- Plan for the inevitable issues...
- Try not to create your own platform...

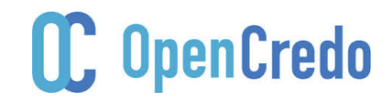

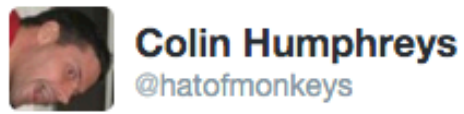

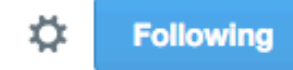

Started writing my own scheduler, router, health management, deployer, container builder, logging infra, cli, ...

It looks like you're trying to build your own platform. Would you like to do something useful instead?

- **O** use Cloud Foundry so you can focus on creating actual value
- · waste millions building your own platform you're special in your own way

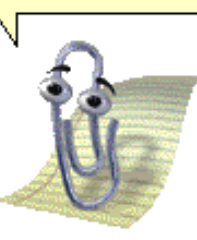

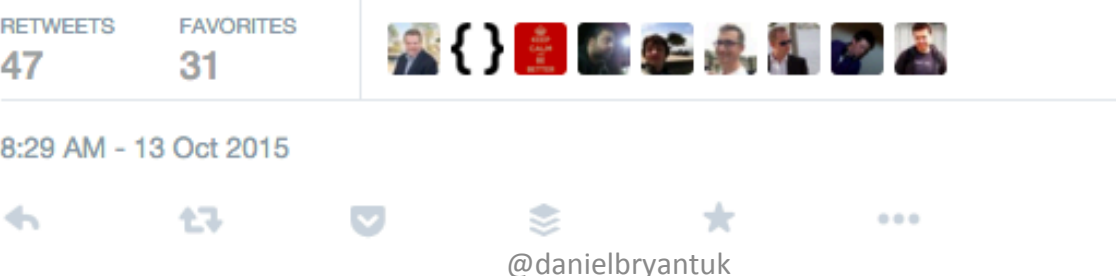

#### **enCredo**

 $26/11/15$ 

## Thanks

Feedback is always welcomed!

daniel.bryant@opencredo.com

@danielbryantuk

www.opencredo.com

www.muservicesweekly.com 

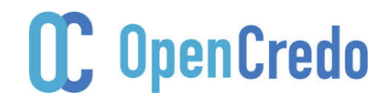